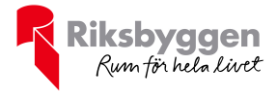

# Årsredovisning 2022-01-01 – 2022-12-31

Riksbyggen Brf Fritslahus nr 2<br>Org nr: 716447-7429

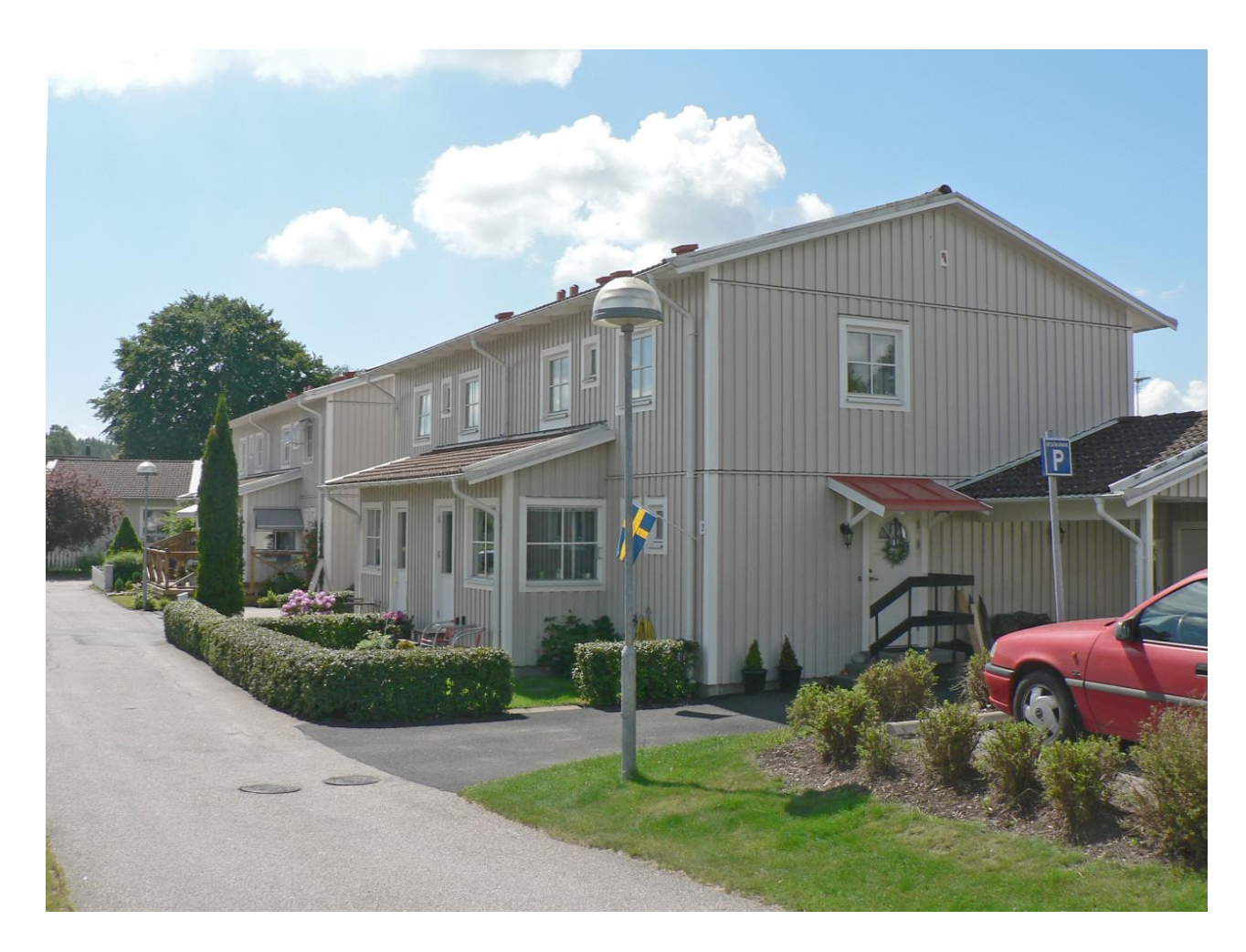

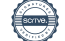

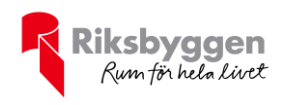

# Innehållsförteckning

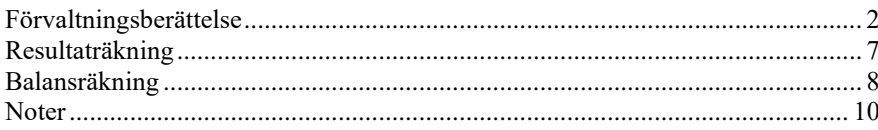

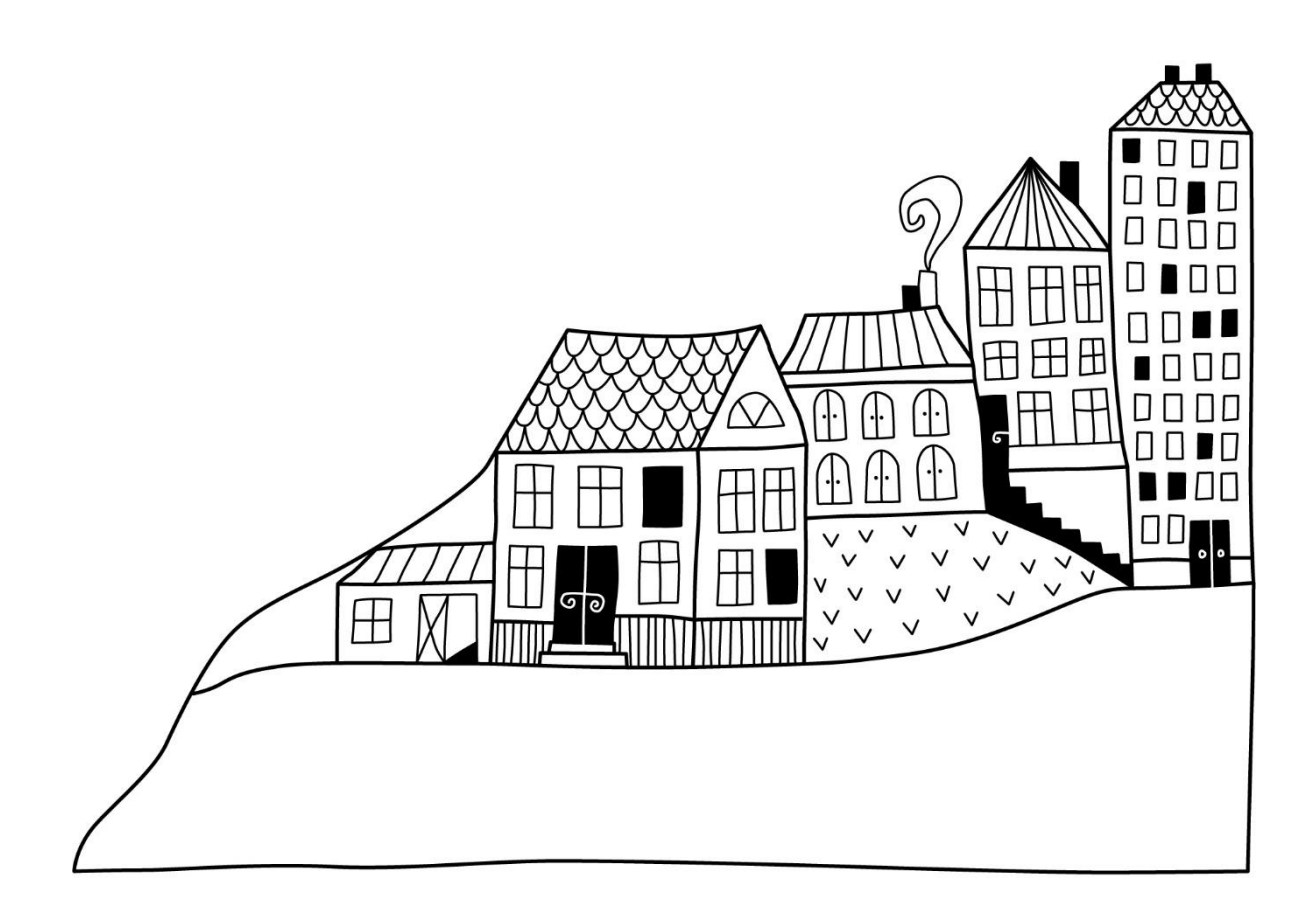

 $\left(\begin{matrix} \begin{matrix} 0 \\ 0 \end{matrix} \end{matrix}\right)$ 

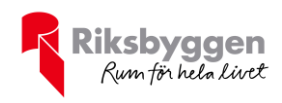

## <span id="page-2-0"></span>**Förvaltningsberättelse**

*Styrelsen för RBF Fritslahus nr 2 får härmed upprätta årsredovisning för räkenskapsåret 2022-01-01 till 2022-12-31* 

Årsredovisningen är upprättad i svenska kronor, SEK. Beloppen i årsredovisningen anges i hela kronor om inte annat anges.

### **Verksamheten**

**Allmänt om verksamheten**

Föreningen är ett privatbostadsföretag enligt inkomstskattelagen (1999:1229) och utgör därmed en äkta bostadsrättsförening.

Bostadsrättsföreningen registrerades 1989-10-27. Nya stadgar registerades 2019-09-16

Föreningen har sitt säte i Marks kommun.

Föreningens likviditet har under året förändrats från 440% till 146%.

I resultatet ingår avskrivningar med 389 tkr, exkluderar man avskrivningarna blir resultatet -4 920 tkr. Avskrivningar påverkar inte föreningens likviditet.

#### **Fastighetsuppgifter**

Föreningen äger fastigheten Aratorp 3:86 i Marks kommun med därpå uppförda bostadshus innehållande 23 småhus om sammanlagt 1 936,5 kvm. Byggnaderna är uppförda 1990. Fastighetens adress är Månsagårdsvägen 1-25 i Fritsla.

Fastigheterna är fullvärdeförsäkrade i Länsförsäkringar

Hemförsäkring bekostas individuellt av bostadsrättsinnehavarna och bostadsrättstillägget ingår i föreningens fastighetsförsäkring.

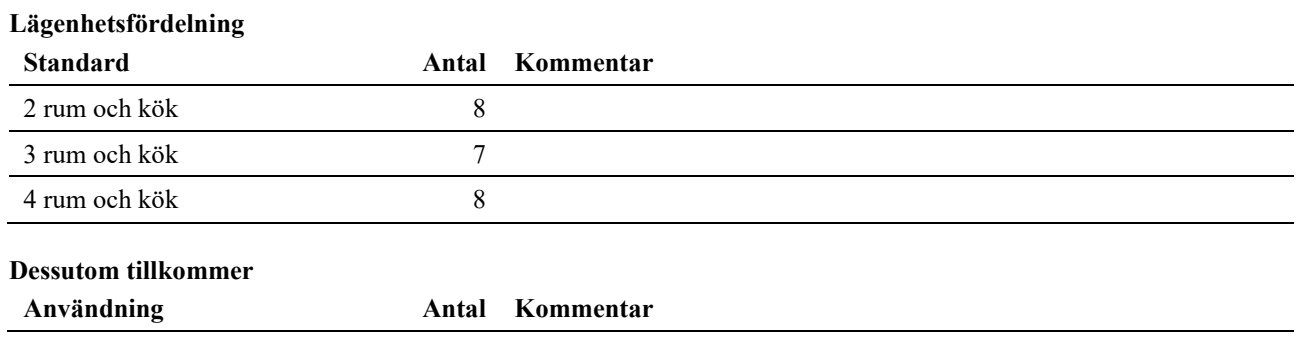

Total bostadsarea 1 937 m<sup>2</sup>

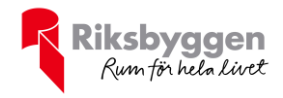

Riksbyggens kontor i Borås har biträtt styrelsen med föreningens förvaltning enligt tecknat avtal.

Bostadsrättsföreningen är medlem i Intresseförening för Riksbyggens bostadsrättsföreningar i Södra Älvsborg. Bostadsrättsföreningen äger via garantikapitalbevis andelar i Riksbyggen ekonomisk förening. Genom intresseföreningen kan bostadsrättsföreningen utöva inflytande på Riksbyggens verksamhet samt ta del av eventuell utdelning från Riksbyggens resultat. Utöver utdelning på andelar kan föreningen även få återbäring på köpta tjänster från Riksbyggen. Storleken på återbäringen beslutas av Riksbyggens styrelse.

### **Föreningen har ingått följande avtal Leverantör Avtal** Riksbyggen Ekonomisk förvaltning

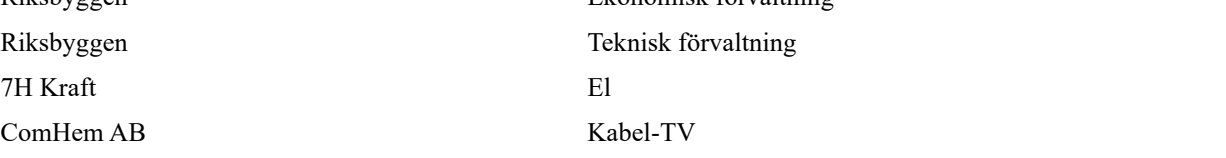

#### **Teknisk status**

**Årets reparationer och underhåll:** För att bevara föreningens hus i gott skick utförs löpande reparationer av uppkomna skador samt planerat underhåll av normala förslitningar. Föreningen har under verksamhetsåret utfört reparationer för 14 tkr och planerat underhåll för 5 463 tkr. Eventuella underhållskostnader specificeras i avsnittet "Årets utförda underhåll".

**Underhållsplan:** Föreningens underhållsplan uppdaterades i mars 2023 och visar på ett underhållsbehov på 5 693tkr för de närmaste 10 åren. Detta motsvarar en årlig genomsnittlig kostnad på 569 tkr (417 kr/m²). Avsättning för verksamhetsåret har skett med 387 kr/m².

#### **Föreningen har utfört nedanstående planerat underhåll.**

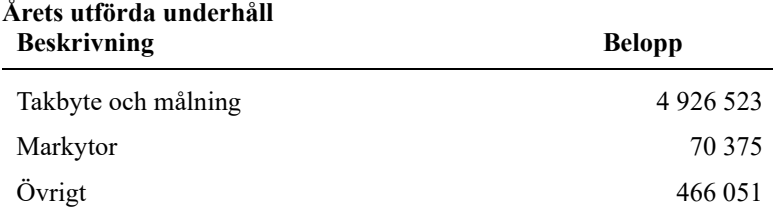

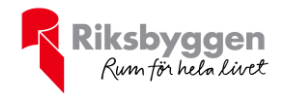

Efter senaste stämman och därpå följande konstituerande har styrelsen haft följande sammansättning

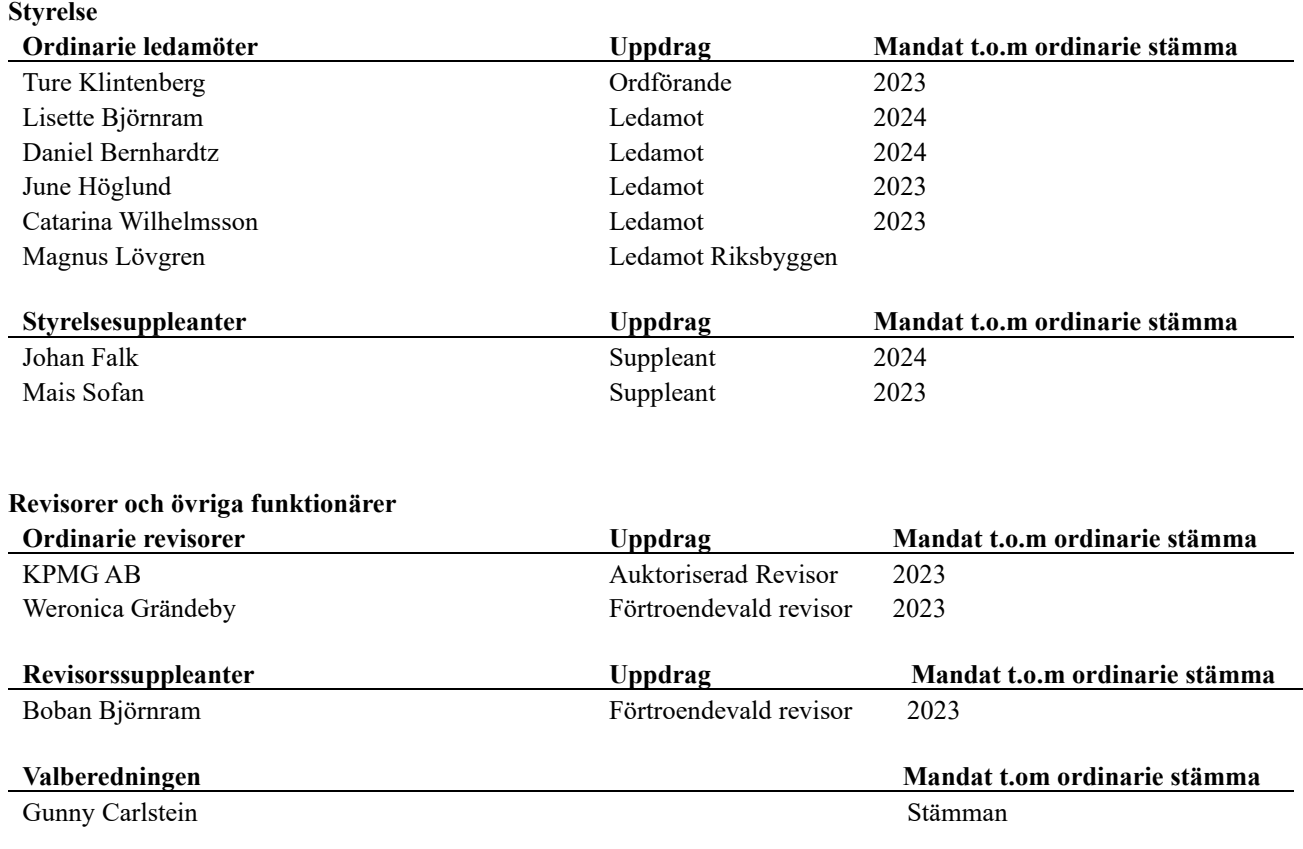

#### **Väsentliga händelser under räkenskapsåret**

Styrelsen har följt enligt underhållsplanen.

Vilket innebär att föreningen har renoverat samtliga yttertak i föreningen.

För att ha möjlighet att genomföra renoveringen har föreningen tagit upp ett nytt lån.

(3, 9 milj)

Föreningen har även köpt in ny lekplatsutrustning då den gamla blev utdömd vid besiktning. Föreningen har även utfört en OVK -kontroll.

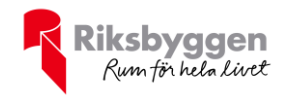

### **Medlemsinformation**

Vid räkenskapsårets början uppgick föreningens medlemsantal till 26 personer. Årets tillkommande medlemmar uppgår till 0 personer. Årets avgående medlemmar uppgår till 0 personer. Föreningens medlemsantal på bokslutsdagen uppgår till 26 personer.

Föreningens årsavgift ändrades 2021-07-01 då den höjdes med 1 %.

Efter att ha antagit budgeten för det kommande verksamhetsåret har styrelsen beslutat om höjning av årsavgift med 5% från och med 1 juli 2023.

Årsavgiften för 2022 uppgick i genomsnitt till 656 kr/m²/år.

Baserat på kontraktsdatum har under verksamhetsåret 0 överlåtelser av bostadsrätter skett (föregående år 2 st.)

### **Flerårsöversikt**

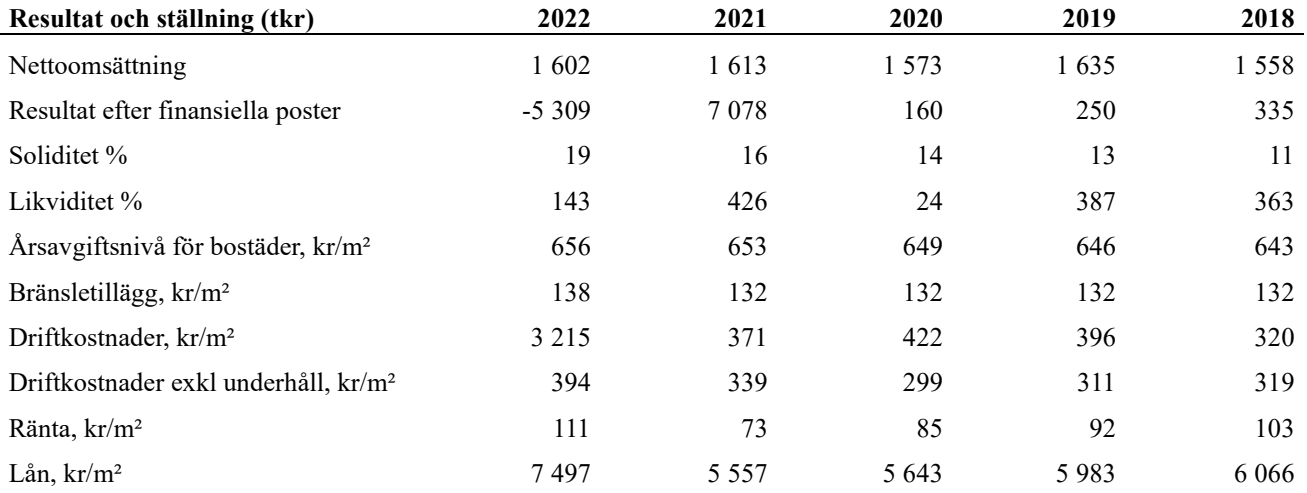

**Nettoomsättning**: intäkter från årsavgifter, hyresintäkter m.m. som ingår i föreningens normala verksamhet med avdrag för lämnade rabatter.

**Resultat efter finansiella poster**: Se resultaträkningen.

**Soliditet**: beräknas som eget kapital inklusive egen kapitalandel av obeskattade reserver i procent av balansomslutningen.

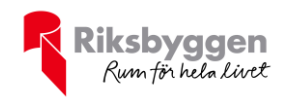

## **Förändringar i eget kapital**

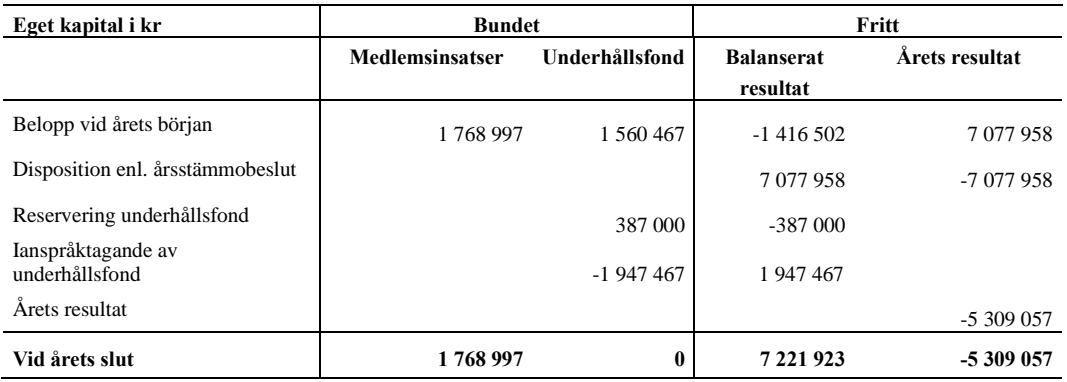

## **Resultatdisposition**

Till årsstämmans förfogande finns följande medel i kr

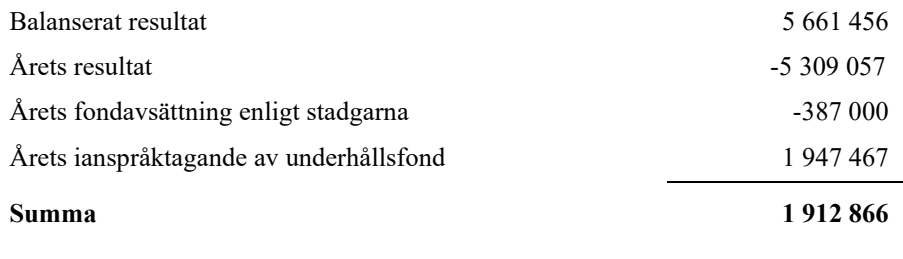

Styrelsen föreslår följande disposition till årsstämman:

#### **Att balansera i ny räkning i kr 1 912 866**

Vad beträffar föreningens resultat och ställning i övrigt, hänvisas till efterföljande resultat- och balansräkning med tillhörande bokslutskommentarer.

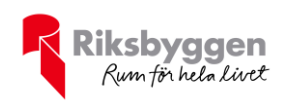

## <span id="page-7-0"></span>**Resultaträkning**

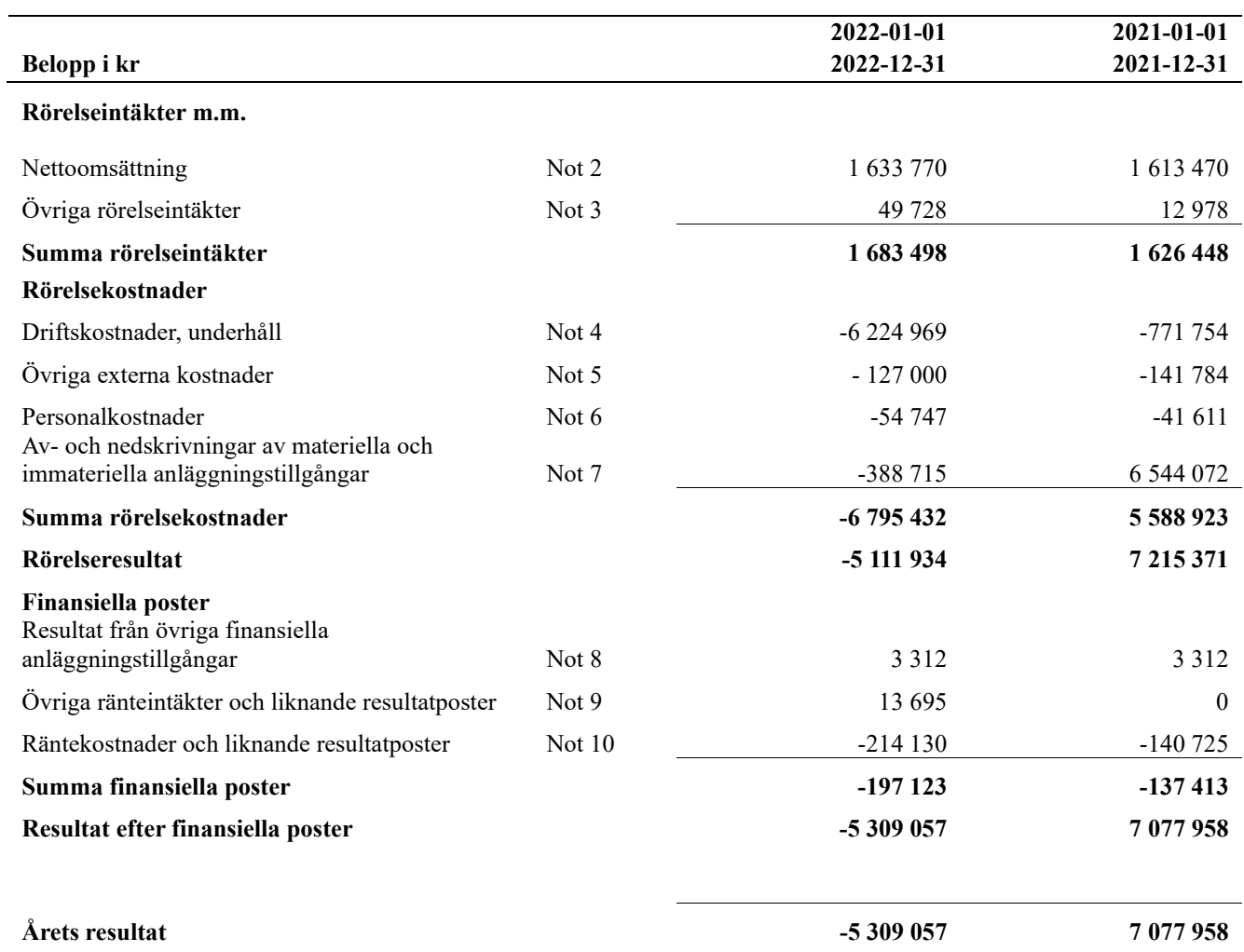

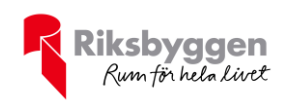

# <span id="page-8-0"></span>**Balansräkning**

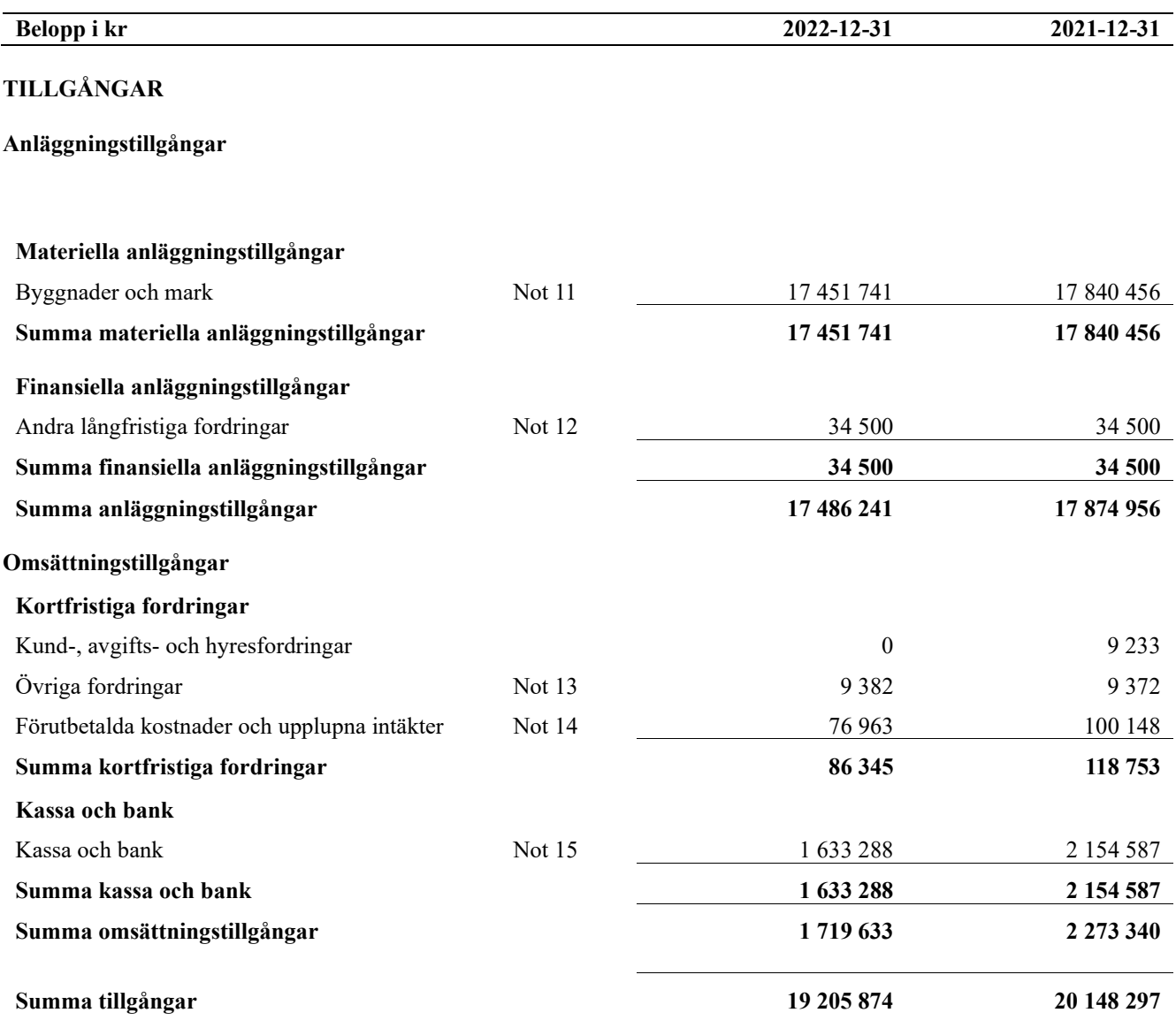

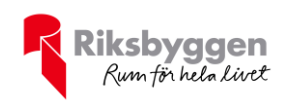

## **Balansräkning**

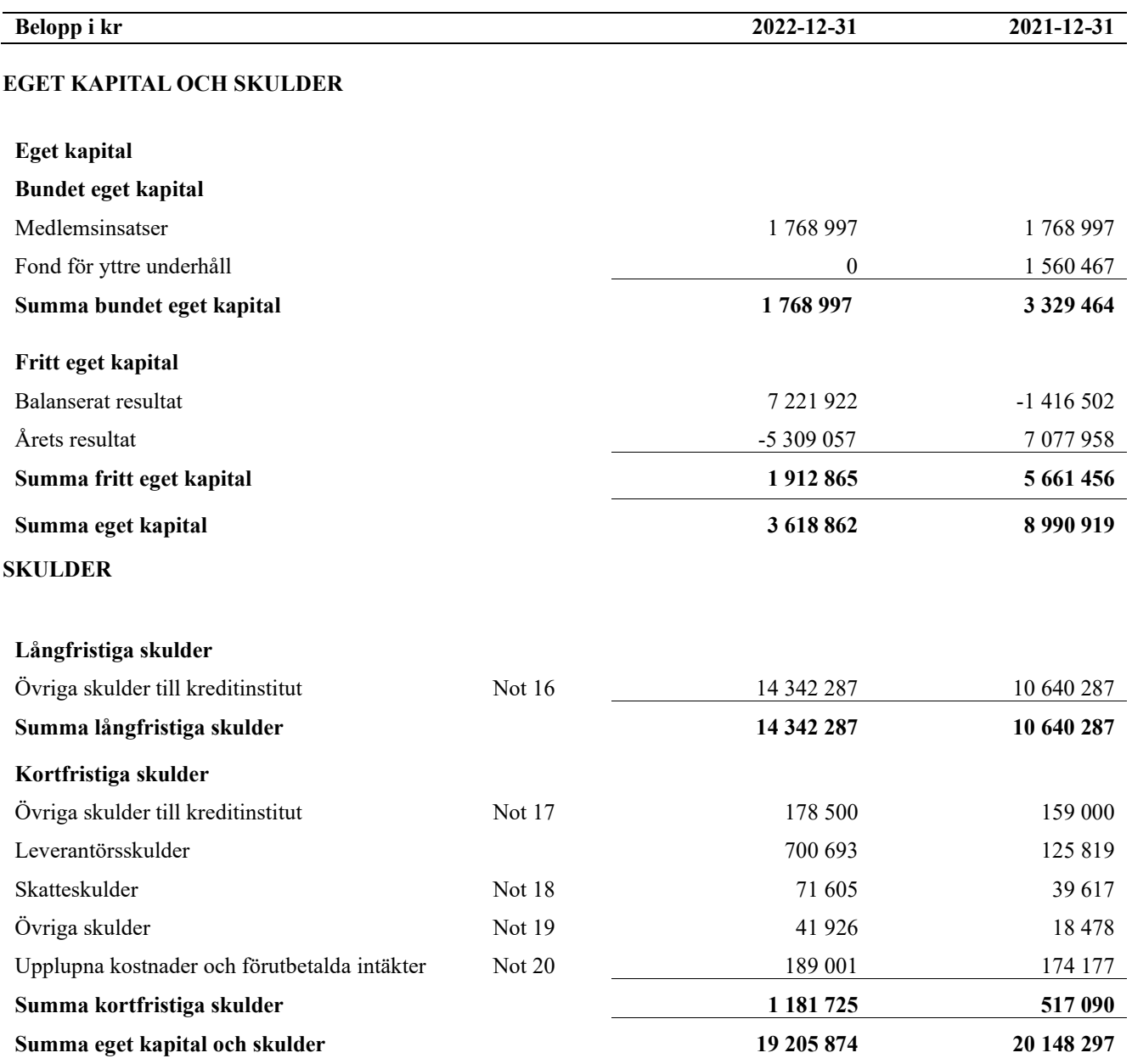

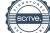

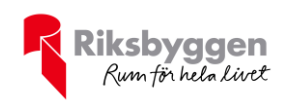

## <span id="page-10-0"></span>**Noter**

#### **Not 1 Allmänna redovisningsprinciper**

Årsredovisningen är upprättad i enlighet med årsredovisningslagen och Bokföringsnämndens allmänna råd (BFNAR 2016:10) om årsredovisning i mindre företag.

#### **Redovisning av intäkter**

Årsavgifter och hyror aviseras i förskott men redovisas så att endast den del som belöper på räkenskapsåret redovisas som intäkter. Ränta och utdelning redovisas som en intäkt när det är sannolikt att föreningen kommer att få de ekonomiska fördelar som är förknippade med transaktionen samt att inkomsten kan beräknas på ett tillförlitligt sätt.

#### **Avskrivningstider för anläggningstillgångar**

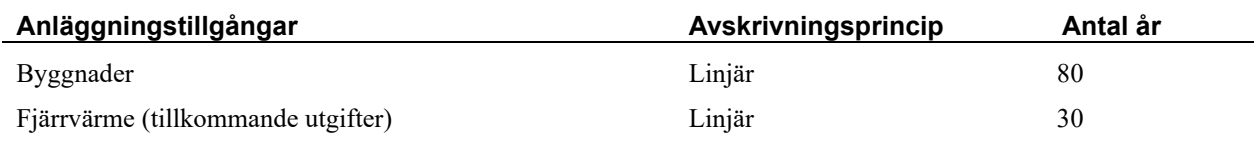

Mark är inte föremål för avskrivningar.

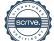

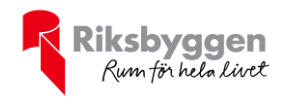

Beloppen i årsredovisningen anges i hela kronor om inte annat anges.

#### **Not 2 Nettoomsättning**

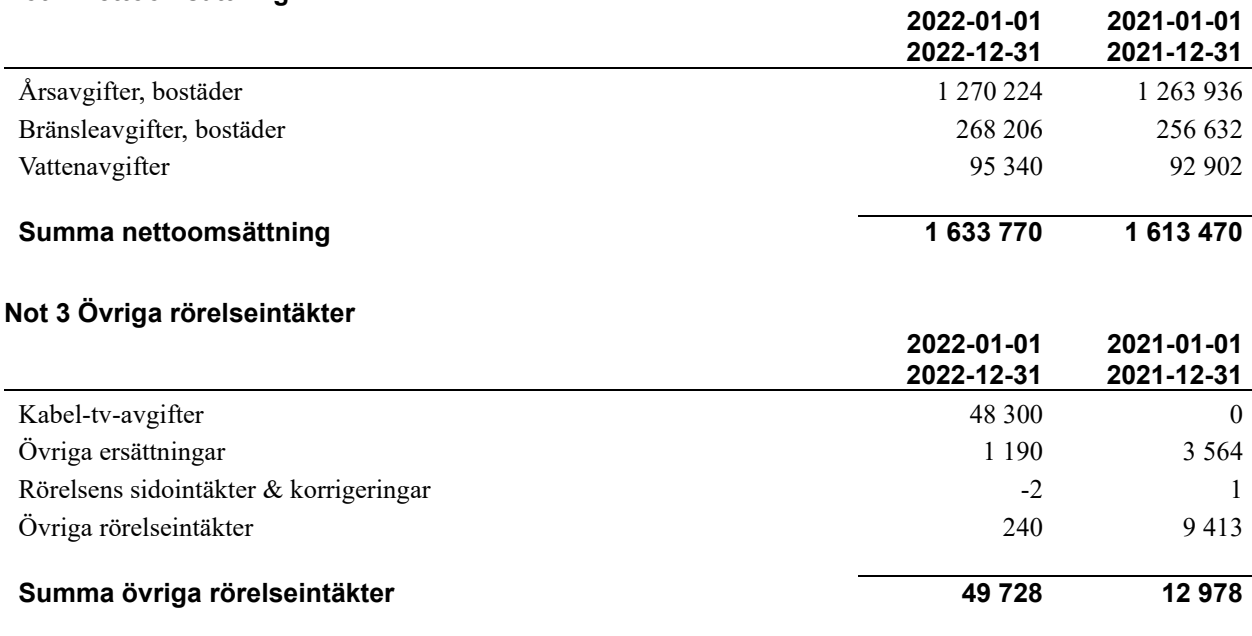

#### **Not 4 Driftskostnader**

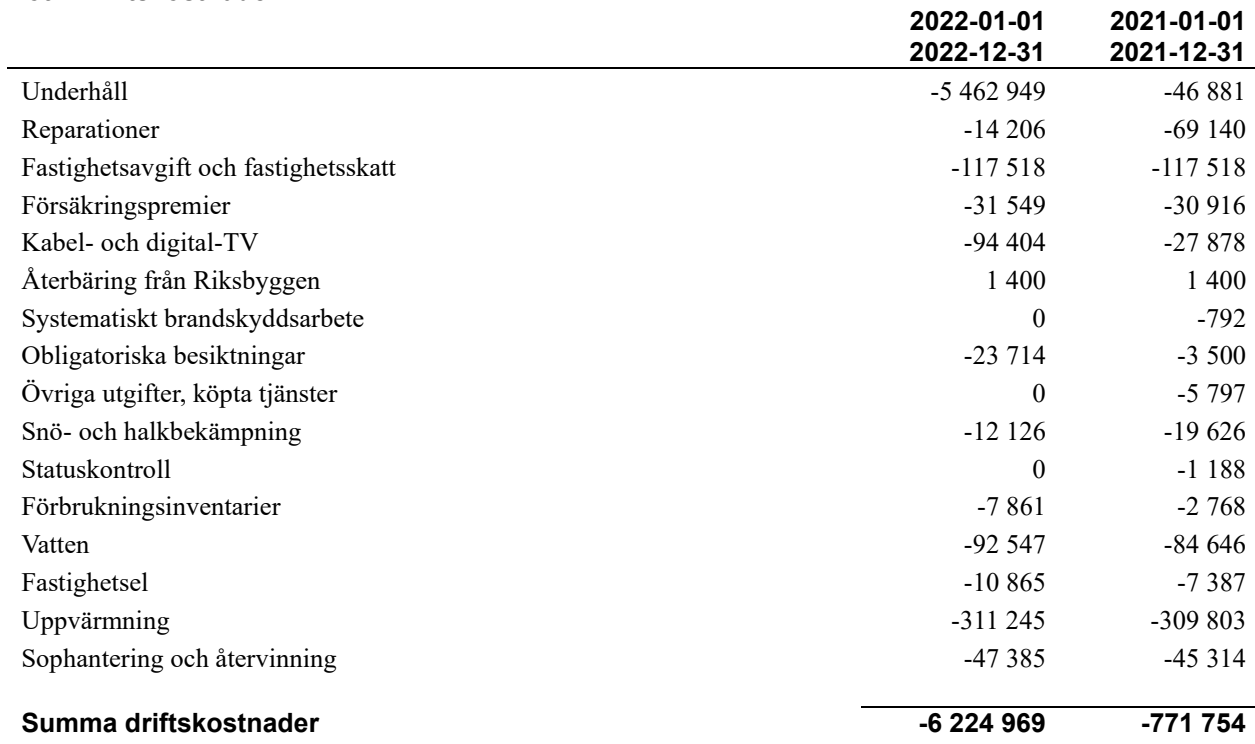

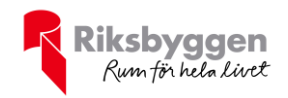

#### **Not 5 Övriga externa kostnader**

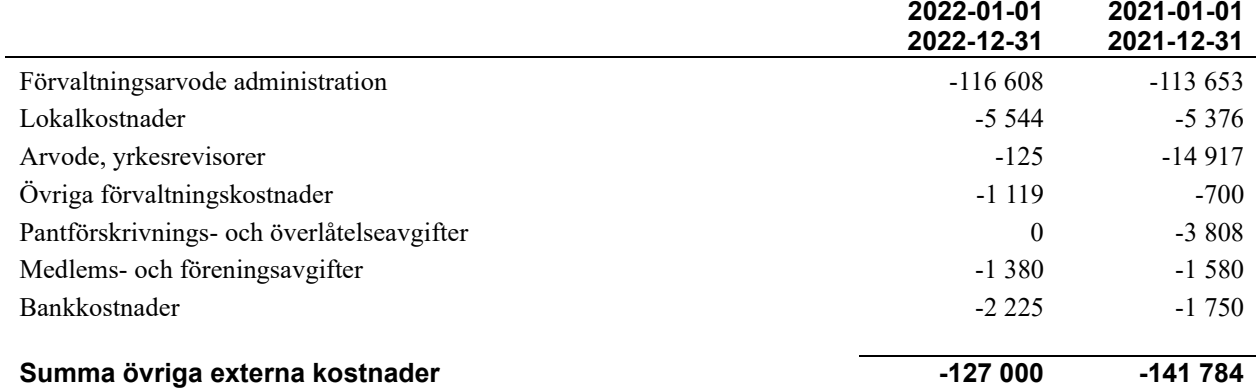

#### **Not 6 Personalkostnader**

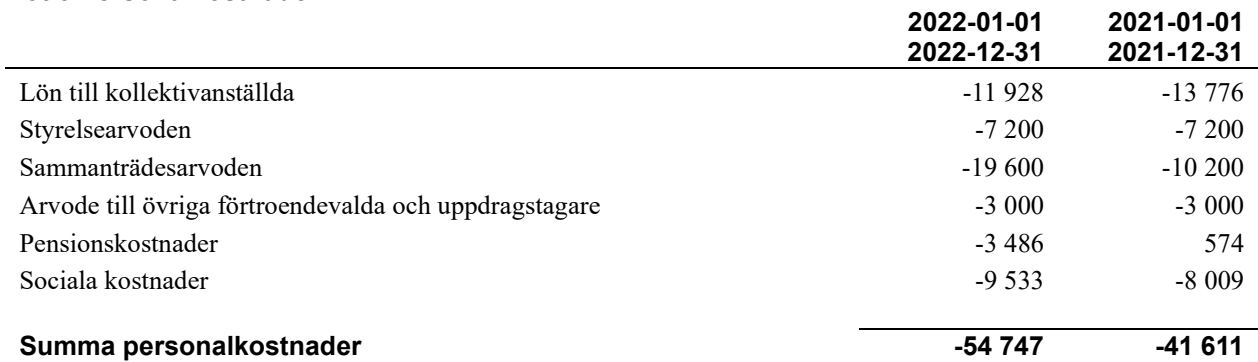

**2022-01-01** 

#### **Not 7 Av- och nedskrivningar av materiellaoch immateriella anläggningstillgångar**

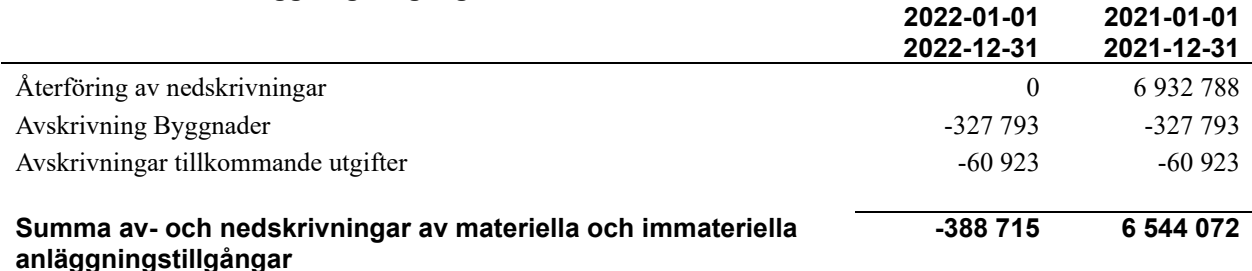

#### **Not 8 Resultat från övriga finansiella anläggningstillgångar**

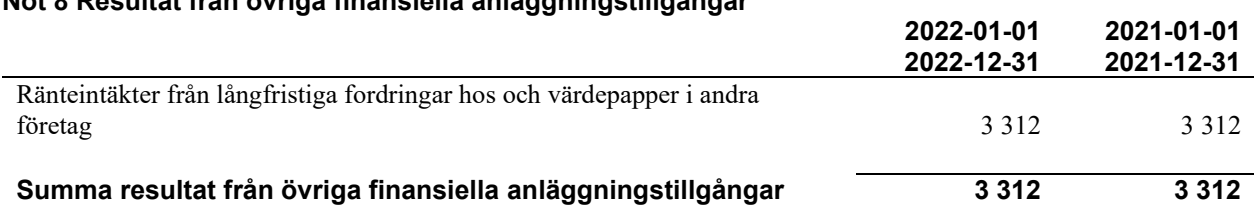

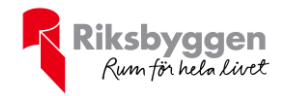

### **Not 9 Övriga ränteintäkter och liknande resultatposter**

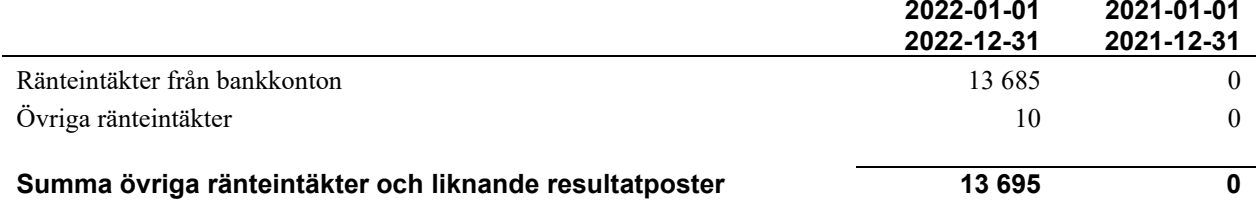

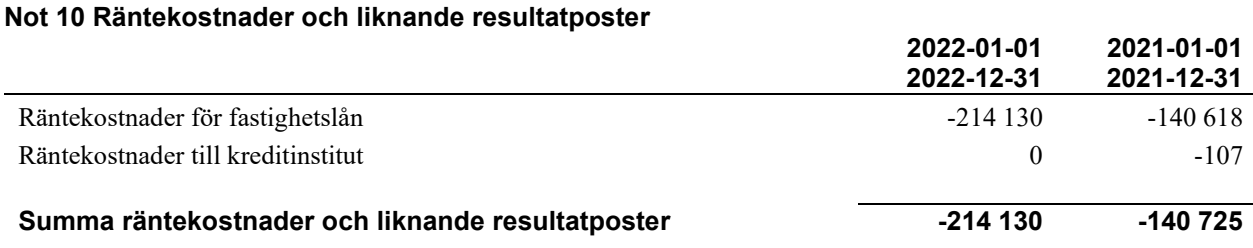

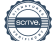

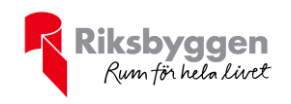

#### **Not 11 Byggnader och mark** Anskaffningsvärden

**2022-12-31 2021-12-31 Vid årets början** Byggnader 20 568 986 20 568 986 20 568 986 20 568 986 20 568 986 20 568 986 20 568 986 20 568 986 20 568 986 2 Mark 1 288 000 1 288 000 1 288 000 1 288 000 1 288 000 1 288 000 1 288 000 1 288 000 1 288 000 1 288 000 1 288 Tillkommande utgifter 1 502 762 1 502 762 **23 359 748 23 359 748 Summa anskaffningsvärde vid årets slut 23 359 748 23 359 748 Ackumulerade avskrivningar enligt plan Vid årets början** Byggnader -4 503 759 -3 760 000 Tillkommande utgifter -1 015 532 -954 609 **-5 519 291 -4 714 609 Årets avskrivningar** Årets avskrivning byggnader -327 792 -327 792 -327 792 -327 792 -327 792 -327 792 -327 792 -327 792 -327 792 -Årets avskrivning tillkommande utgifter  $-60\,923$   $-60\,923$ Årets återföring nedskrivningar 1998 och används av den starte av den starte av den starte av den starte av den starte av den starte av den starte av den starte av den starte av den starte av den starte av den starte av de Årets återförda avskrivningar nedskrivning var att store av starte av starte delta 1982 788 med av det store av det store av det store av det store av det store av det store av det store av det store av det store av det st **-388 716 - 804 682 Summa ackumulerade avskrivningar vid årets slut -5 908 007 -5 519 291 Ackumulerade upp- och nedskrivningar** Ingående nedskrivningar 1999 og 1999 og 1999 og 1999 og 1999 og 1999 og 1999 og 1999 og 1999 og 1999 og 1999 o Under årets återförda nedskrivningar att det att det att det att det att det att det att det att det att det a **0 0 Restvärde enligt plan vid årets slut 17 451 741 17 840 457 Varav** Byggnader 15 737 434 16 065 227 Mark 1 288 000 1 288 000 1 288 000 1 288 000 1 288 000 1 288 000 1 288 000 1 288 000 1 288 000 1 288 000 1 288 Tillkommande utgifter 426 307 487 230 **Taxeringsvärden** <sup>2022</sup> <sup>2021</sup> Småhus <sup>10</sup> <sup>280</sup> <sup>000</sup> <sup>15</sup> 669 000 **Totalt taxeringsvärde 10 280 000 15 669 000**

*varav byggnader 7 842 000 11 437 000 varav mark 2 438 000 4 232 000*

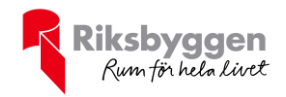

#### **Not 12 Andra långfristiga fordringar**

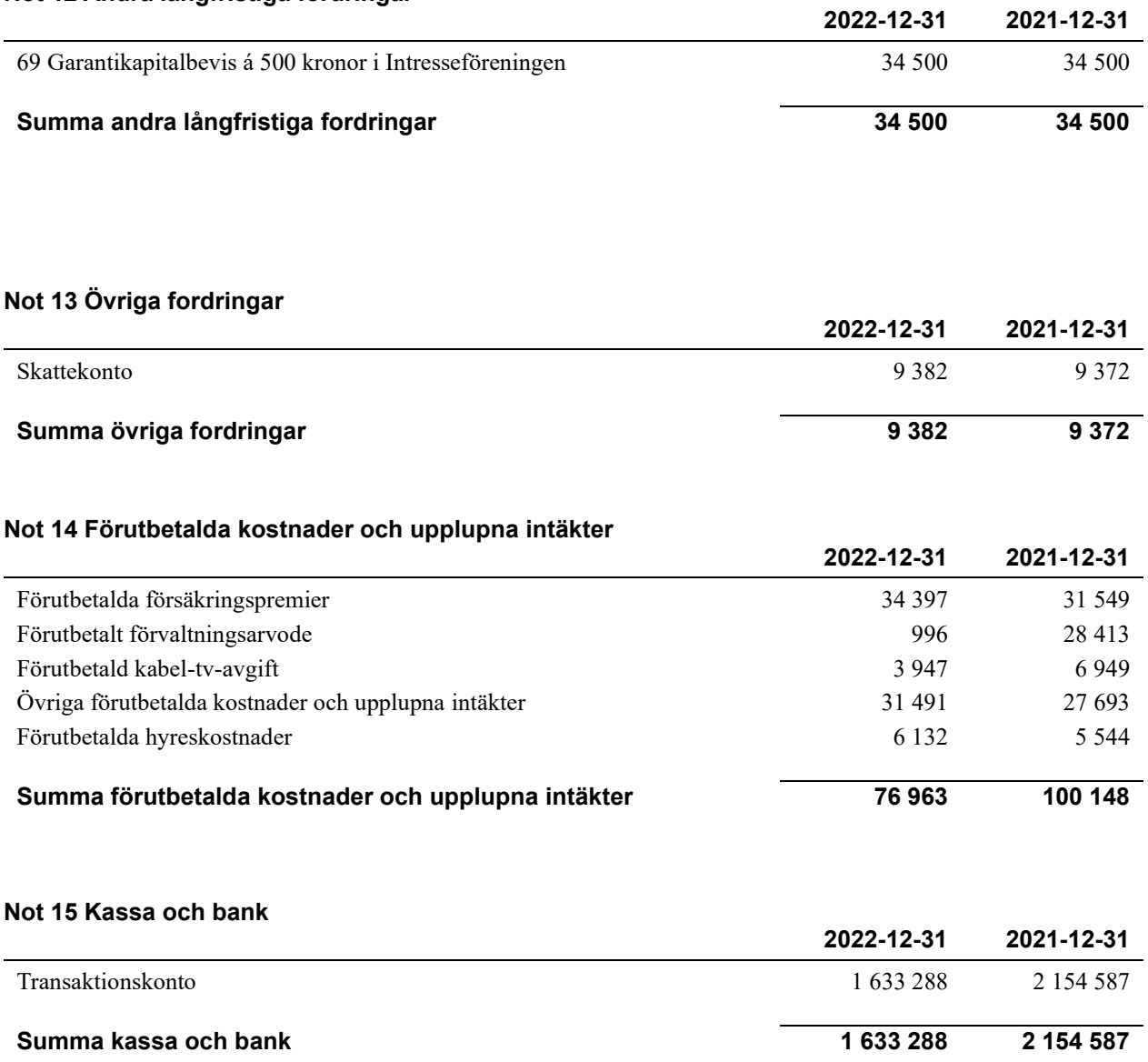

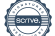

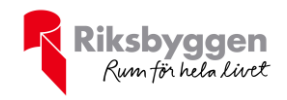

#### **Not 16 Övriga skulder till kreditinstitut**

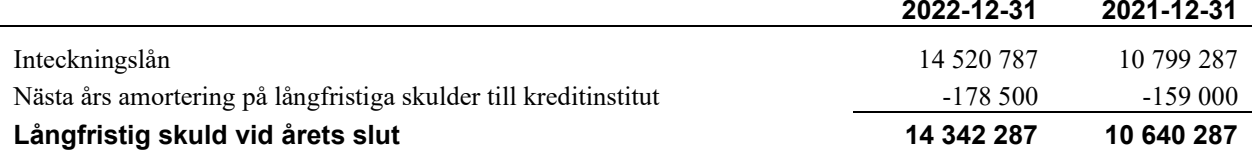

Tabell och kommentar nedan anges i hela kronor.

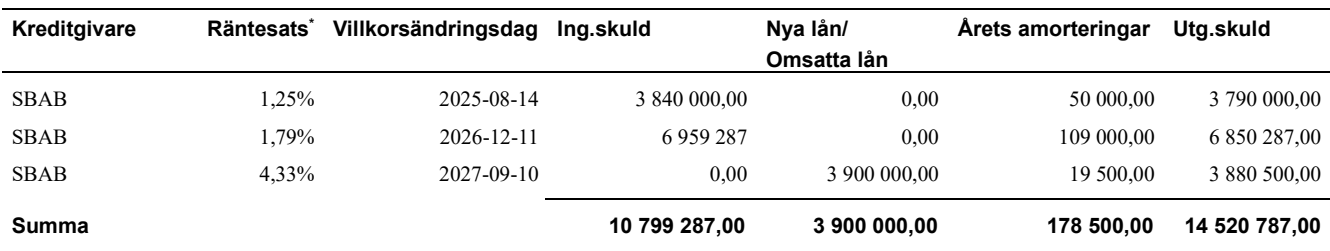

\*Senast kända räntesatser

Under nästa räkenskapsår ska föreningen amortera 178 500 kr varför den delen av skulden betraktas som kortfristig skuld.

#### **Not 17 Skatteskulder**

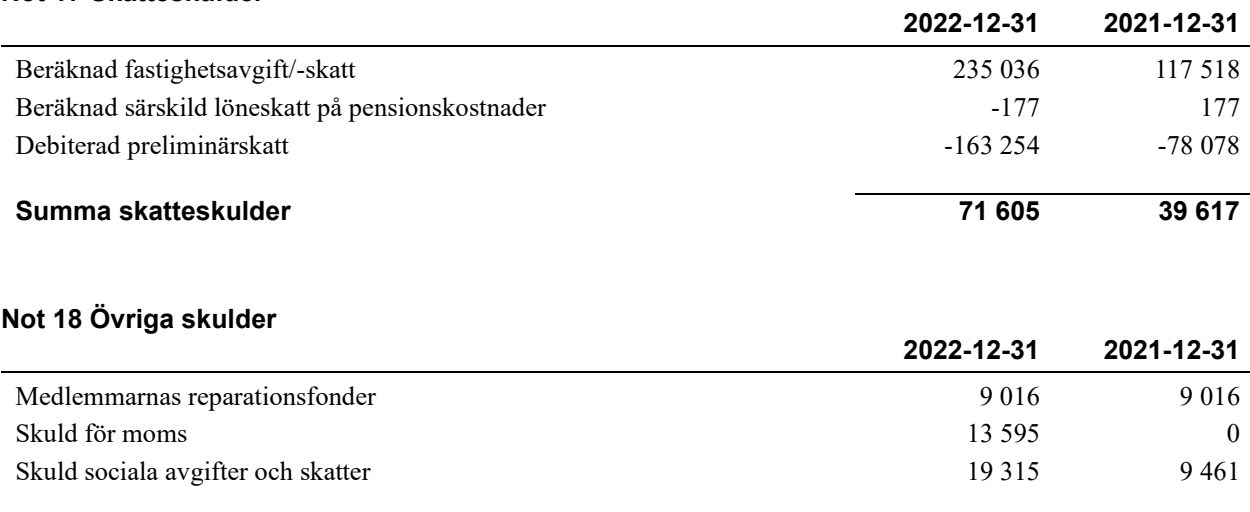

#### **Summa övriga skulder 41 926 18 478**

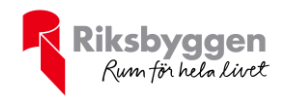

#### **Not 19 Upplupna kostnader och förutbetalda intäkter**

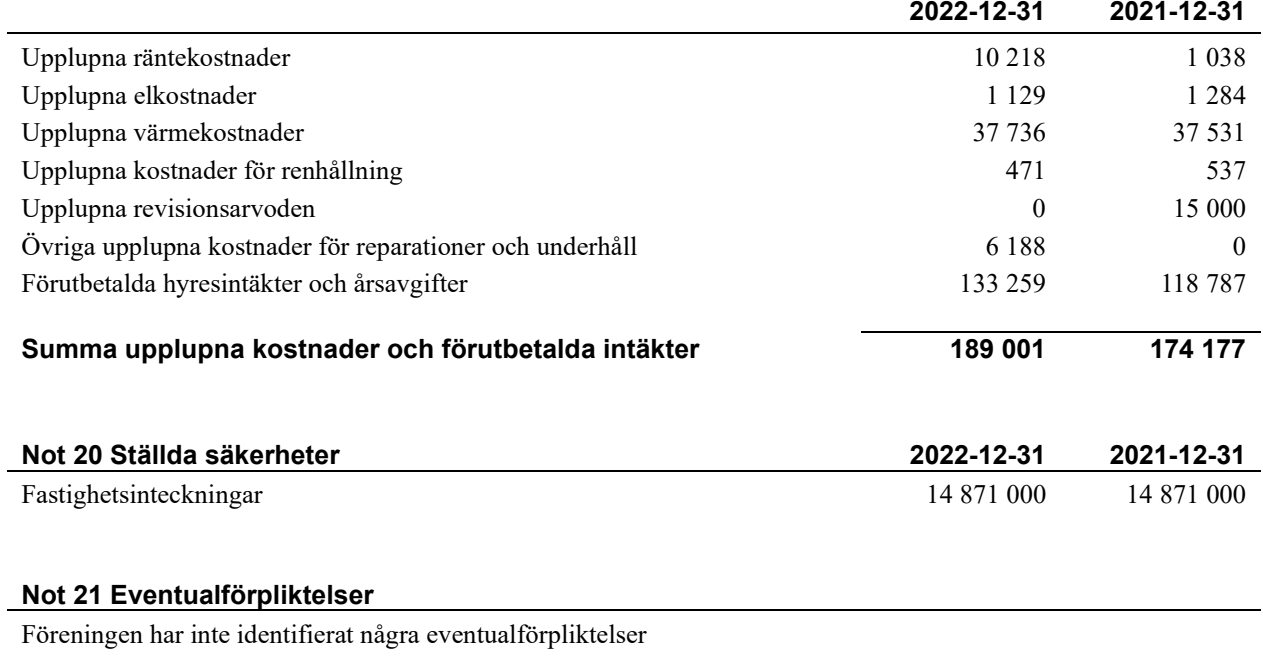

#### **Not 22 Väsentliga händelser efter räkenskapsåret utgång**

Sedan räkenskapsårets utgång har inga händelser, som i väsentlig grad påverkar föreningens ekonomiska ställning, inträffat.

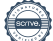

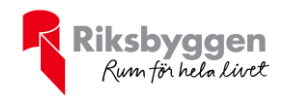

#### **Styrelsens underskrifter**

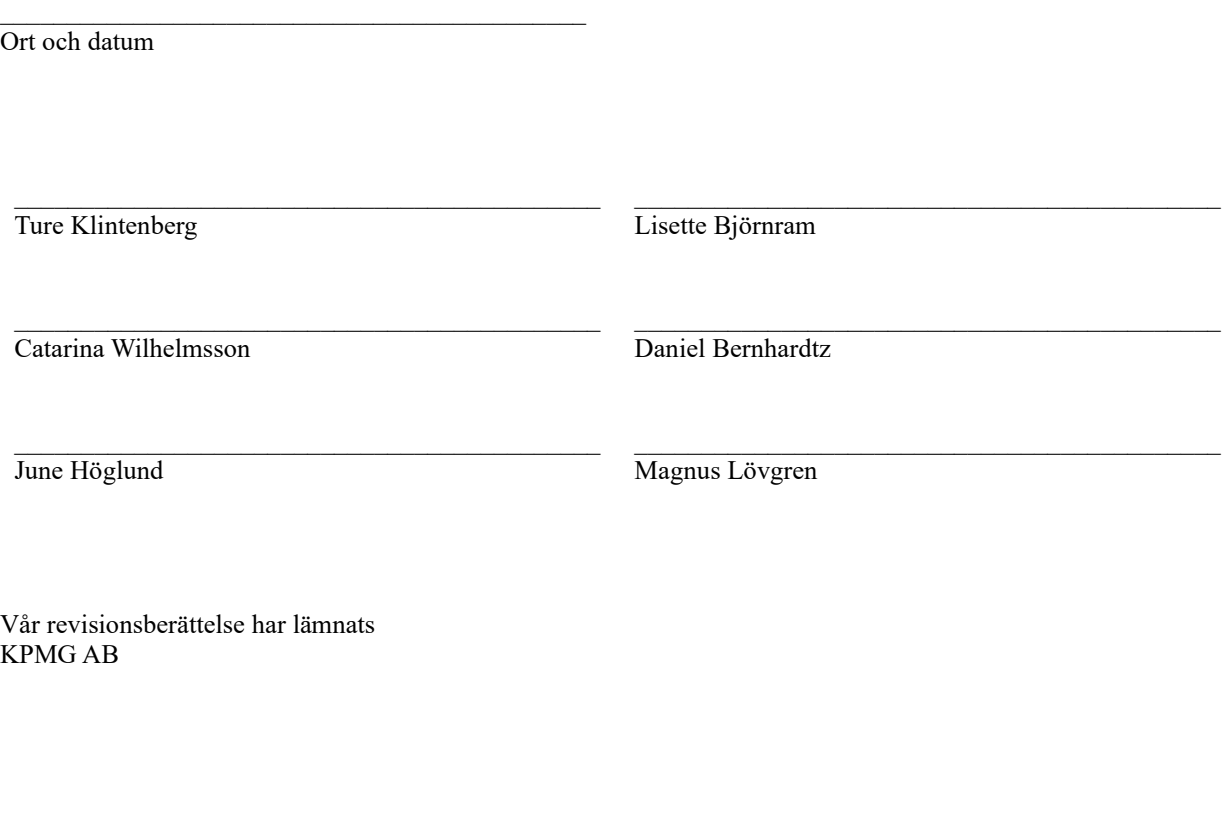

Anna Christiansson Auktoriserad revisor

 $\overline{a}$  , and the set of the set of the set of the set of the set of the set of the set of the set of the set of the set of the set of the set of the set of the set of the set of the set of the set of the set of the set

Weronica Grändeby Förtroendevald revisor

 $\_$  . The contribution of the contribution of  $\mathcal{L}_\mathcal{A}$ 

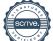

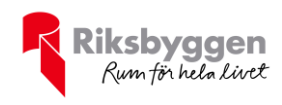

## RBF Fritslahus nr 2 *Årsredovisningen är upprättad av styrelsen*

*för RBF Fritslahus nr 2 i samarbete med Riksbyggen*

Riksbyggen arbetar på uppdrag från bostadsrättsföreningar och fastighetsbolag med ekonomisk förvaltning, teknisk förvaltning, fastighetsservice samt fastighetsutveckling.

Årsredovisningen är en handling som ger både långivare och köpare bra möjligheter att bedöma föreningens ekonomi. Spara därför alltid årsredovisningen.

FÖR MER INFORMATION: 0771-860 860 [www.riksbyggen.se](http://www.riksbyggen.se/)

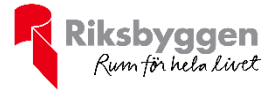

## Verification

Transaction 09222115557493692534

### Document

Årsredovisning -2022 Main document 20 pages Initiated on 2023-05-29 19:22:00 CEST (+0200) by Stefanie Johansson (SJ) Finalised on 2023-06-19 13:12:18 CEST (+0200)

#### Initiator

Stefanie Johansson (SJ) Riksbyggen stefanie.johansson@riksbyggen.se

### Signing parties

Ture Klintberg (TK) ture.klintenberg@gmail.com

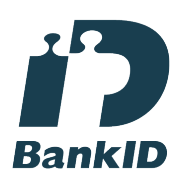

The name returned by Swedish BankID was "Ture Folke Lennart Klintenberg" Signed 2023-05-30 09:35:51 CEST (+0200)

### Catarina Wilhelmsson (CW)

catarina.wilhelmsson@hotmail.com

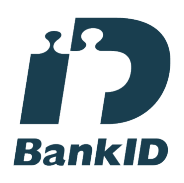

The name returned by Swedish BankID was "Eva Catarina Wilhelmsson" Signed 2023-06-18 17:31:35 CEST (+0200)

June Lundberg (JL) june.lundberg@telia.com Lisette Björnram (LB) lisettebjornram@gmail.com

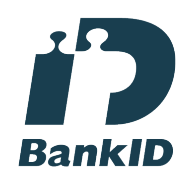

The name returned by Swedish BankID was "LISETTE BJÖRNRAM" Signed 2023-05-30 07:16:32 CEST (+0200)

Daniel Bernhardtz (DB) ronald.bernhardtz@gmail.com

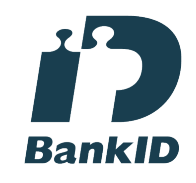

The name returned by Swedish BankID was "Daniel Ronald Bernhardtz" Signed 2023-05-30 20:57:27 CEST (+0200)

Magnus Lövgren (ML) Magnus.Lovgren@riksbyggen.se

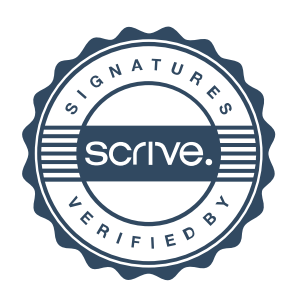

## Verification

Transaction 09222115557493692534

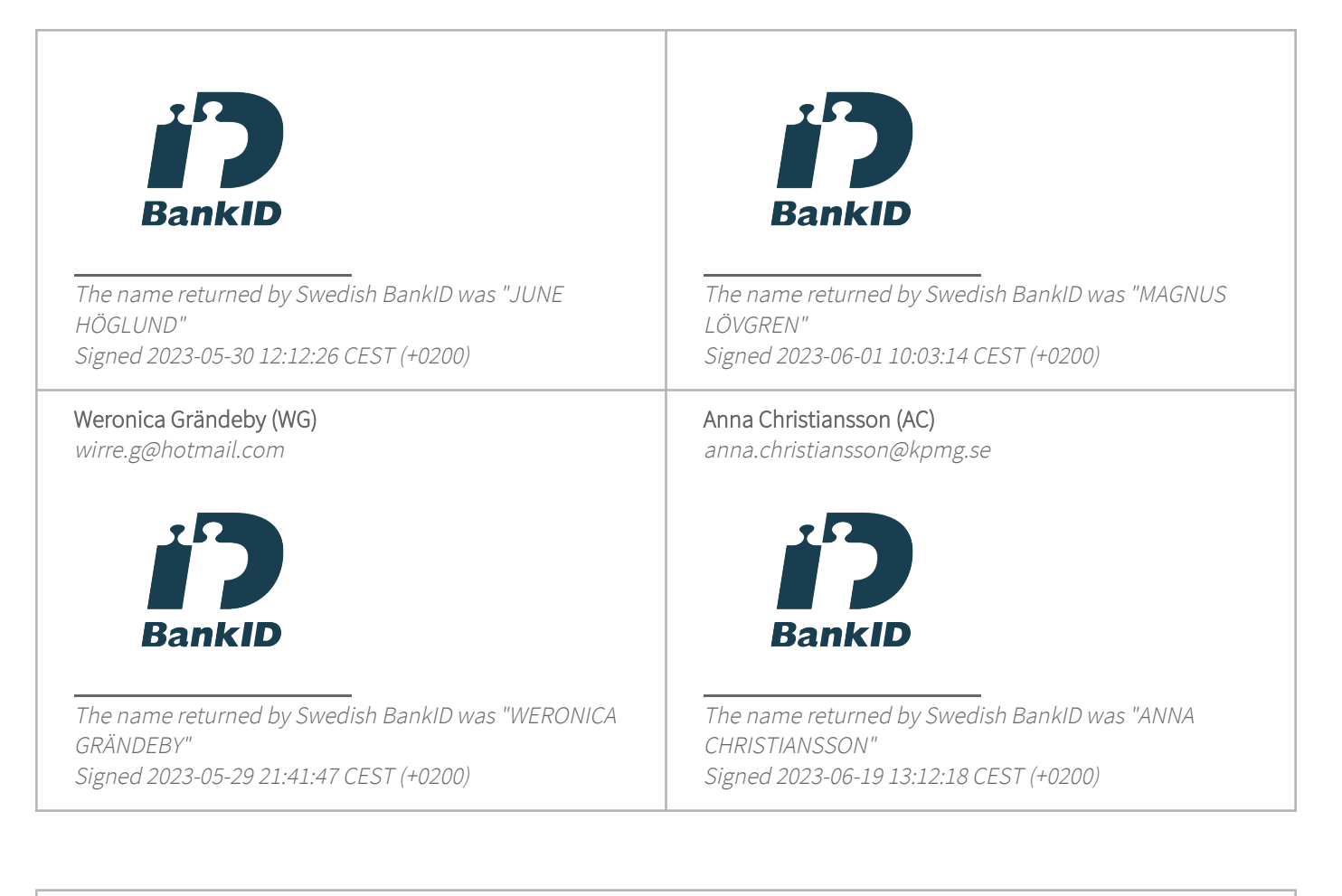

This verification was issued by Scrive. Information in italics has been safely verified by Scrive. For more information/evidence about this document see the concealed attachments. Use a PDF-reader such as Adobe Reader that can show concealed attachments to view the attachments. Please observe that if the document is printed, the integrity of such printed copy cannot be verified as per the below and that a basic print-out lacks the contents of the concealed attachments. The digital signature (electronic seal) ensures that the integrity of this document, including the concealed attachments, can be proven mathematically and independently of Scrive. For your convenience Scrive also provides a service that enables you to automatically verify the document's integrity at: https://scrive.com/verify

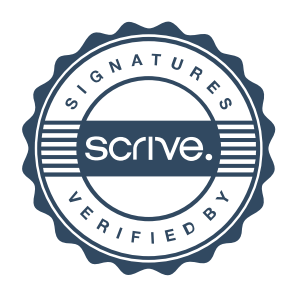